МИНИСТЕРСТВО НАУКИ И ВЫСШЕГО ОБРАЗОВАНИЯ РОССИЙСКОЙ ФЕДЕРАЦИИ

## МОСКОВСКИЙ ГОСУДАРСТВЕННЫЙ ТЕХНИЧЕСКИЙ УНИВЕРСИТЕТ им. Н.Э.Баумана КАФЕДРА ПРОЕКТИРОВАНИЕ И ТЕХНОЛОГИЯ ПРОИЗВОДСТВА ЭЛЕКТРОННОЙ АППАРАТУРЫ

Отчет о выполнении практического задания №2 «Изучение и применение графов, а так же их визуализация»

> Выполнил: студент группы ИУ4-31Б Чирочкин Н.П.

Проверил: д.т.н., профессор, профессор каф. ИУ-4 Л.А.Зинченко

Москва, 2020 г.

Кафедра ИУ4 «Проектирование и технология производства ЭА»

**Цель работы:** Познакомиться с таким объектом, как граф. Написать программу на языке программирования С, позволяющую задавать графы в разных матрицах **Задание:** Написать на языке С/С++ и отладить программу, реализующую следующие функции:

-Задание графа;

-Перевод матрицы смежности в матрицу инцидентности

«Изучение и применение графов, а так же их визуализация»

## **Выполнение:**

```
Echar** get_strict_graph( int* num)
                                                                                           \existsint main()
\{*num = 0;
                                                                                                 SetConsoleCP(1251);
    //printf("Введите первым узел графа N%d, а затем его связи (пример a,b,c,d): ", graph nu
                                                                                                 SetConsoleOutputCP(1251);
    char** graph = (char**)malloc(sizeof(char*));
    char c = getchar();
                                                                                                 char file name[] = "C:\\Users\\aleks\\Desktop\\graph\\graph.dot";
    graph[*num] = (char*)malloc(sizeof(char));
    while (c != ';')int k = 0;
                                                                                                 char*** graph = (char***)malloc(sizeof(char**));
        while (c != ', ' & & c != ';')Ė
                                                                                                 int^* graph len = (int^*)malloc(sizeof(int));
           graph[*num][k] = c;printf("Ввести узел графа?\n\nДа - 1\n\nНет - 0\n\nОтвет: ");
                                                                                                 int answ:
           graph[^*num] = (char*)realloc(graph[^*num], sizeof(char) * (+k + 1));scanf("%d", &answ);
                                                                                                 FILE* file = NULL;c = getchar();
                                                                                                 if (\text{answ} == 1)Ė
        graph[*num][k] = "\0";\left\{ \right.if (!(file = fopen(file name, "w")))
        if (c == ';')break;
                                                                                                         perror("fopen");
                                                                                                         system("pause");
        graph = (char**)realloc(graph, sizeof(char*) * (++ * num + 1));graph[*num] = (char*)malloc(sizeof(char));
                                                                                                         system("cls");
        c = getchar();
                                                                                                         return NULL;
                                                                                                     fprintf(file, "strict graph\n{");
    return graph;
                                                                                                 ι
```
Кафедра ИУ4 «Проектирование и технология производства ЭА»

## **Выполнение:**

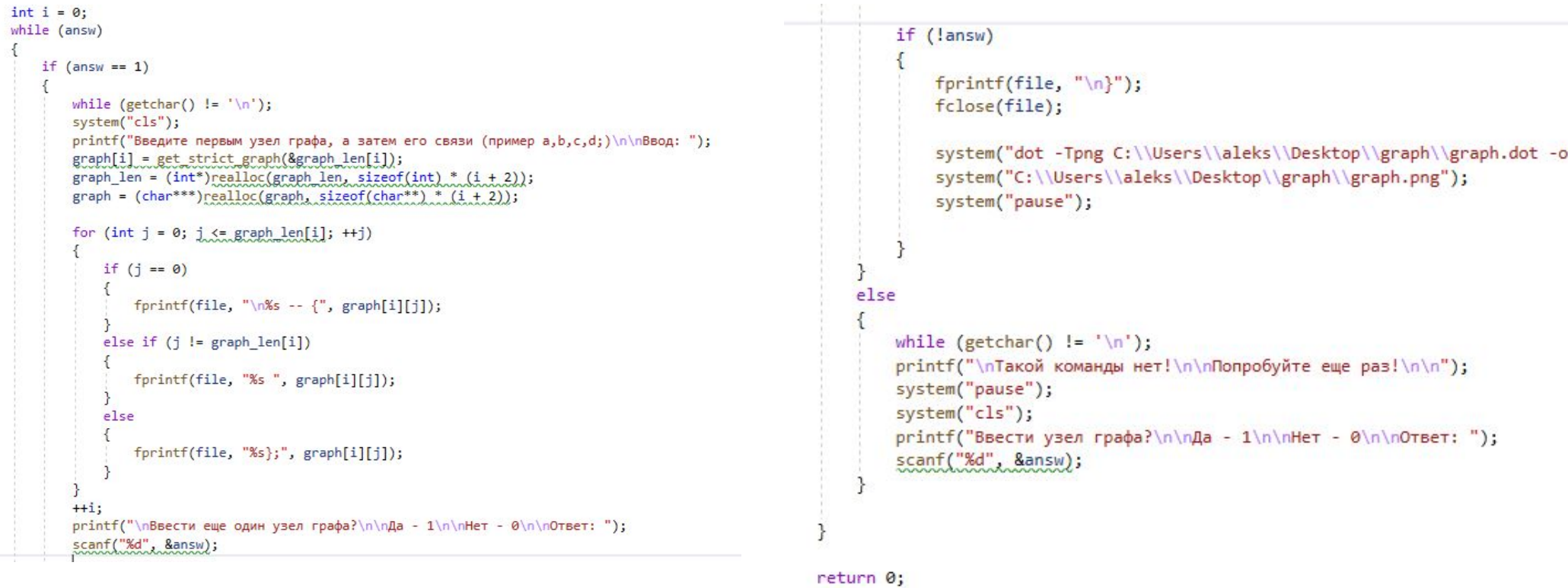

 $\mathcal{L}$ 

Кафедра ИУ4 «Проектирование и технология производства ЭА»

## **Выводы:**

С помощью языка программирования можно осуществлять работу с графами, в данном случае задавать названия вершин и связи между ними, с последующей визуализацией графа.